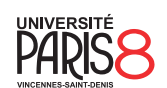

Licence informatique & vidéoludisme Semestre 4

## Systèmes et réseaux

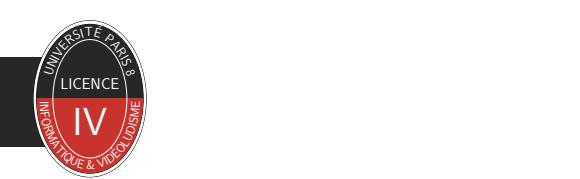

Module 1 Système

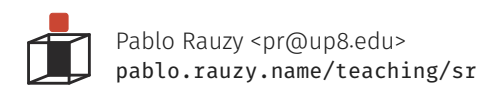

Pablo Rauzy (UP8) **Systèmes et réseaux** Module 1 1/8

## Système

- ▶ Dans les systèmes modernes, il est rare de programmer sur du matériel directement. • Une exception pourrait être faite pour le monde des systèmes embarqués, et encore.
- ▶ Un système d'exploitation sert d'intermédiaire entre le code applicatif et le matériel : • le processeur communique avec la RAM mais aussi les périphériques d'entrées (clavier, souris, webcam, …), de sorties (écran, imprimante, voyants, …), de stockage de masse (disque dur, SSD, …)
- ▶ En pratique, il y a souvent plusieurs couches d'abstraction qui sont utilisées :
	- Non seulement le système sert d'intermédiaire avec le matériel, mais il *virtualise* aussi celui-ci.

- ▶ Le système que nous allons utilisé concrètement dans ce cours est Linux.
- ▶ Cependant ce qu'on va apprendre s'applique à tout la famille de système POSIX.
- ▶ POSIX signifie *Portable Operating System Interface*, il s'agit de la norme IEEE 1003.
- ▶ La plupart des Unix modernes sont en grande partie compatibles POSIX
	- en plus de Linux : FreeBSD, OpenBSD, NetBSD, macOS, Minix, …
- ▶ Pour être le plus générique possible, la norme définit des types spécifiques :
	- Exemple : le type pid\_t est simplement défini comme un entier signé sans préciser sa taille (cf. la page de manuel), de sorte à ce que si ça change d'une version à l'autre ou d'un système POSIX à l'autre, le code utilisant ces abstractions continuent de fonctionner.

- ▶ Un *appel système* (*syscall*) est une fonction qu'on appelle depuis l'environnement utilisateur pour demander au noyau du système d'exploitation d'effectuer une tâche dans l'environnement noyau.
- ▶ Sous Linux, les appels systèmes sont accessibles indirectement via des "wrappers" présents dans la librairie C standard.
	- Ces fonctions sont documentées dans la section 2 des pages de manuel.
	- Les "vraies" fonctions étant documentées dans la section 3.

▶ https://filippo.io/linux-syscall-table/

- ▶ La commande strace nous permet de tracer tous les appels systèmes effectués par la commande qu'on lui passe en argument.
- ▶ Voyons ensemble quelques exemples.

- ▶ En cas de succès, les appels système renvoie le plus souvent 0 ou un valeur positive.
- ▶ La variable errno (#include <errno.h>) est assignée par (notamment) les appels systèmes lorsque une erreur survient.
- ▶ Cela permet d'identifier l'erreur.
- ▶ Cette variable est utilisée par les fonctions perror (#include <stdio.h>) et strerror (#include <string.h>) pour afficher le message d'erreur correspondant.
	- C'est ce qu'on voit dans la sortie de strace.

## Système

- ▶ Ce module est constitué de quatre chapitres :
	- Entrées/sorties, fichiers, répertoires ;
	- Mémoire et processus ;
	- Signaux et communication inter-processus ;
	- Module noyau.
- ▶ Chaque chapitre fera l'objet d'un TP.